# <span id="page-0-0"></span>CAT presentation: Study and optimization of a compact X-ray source

### Alexandre Moutardier

IJCLab, Orsay, France

January 12th, 2021

メロト メタト メミト メミト

 $2Q$ 

重

# ThomX

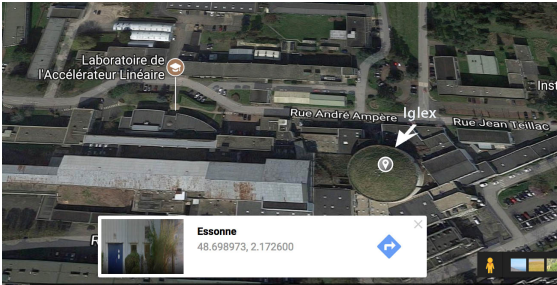

Figure: ThomX localisation

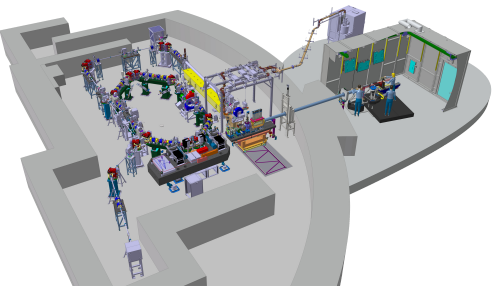

Figure: ThomX overview

ThomX goal : Create high flux of X-rays with a compact accelerator using Compton backscattering.

If you want to visit ThomX, let me know.

- Funded in 2012 by an Equipex
- Reuse of the Iglex, a bunker of an old collider of the LAL (Orsay)
- Construction finish, ready for commissioning
- Waiting for authorisation of the **ASN**

メロメ メタメ メミメ メミ

 $QQ$ 

# ThomX view from above

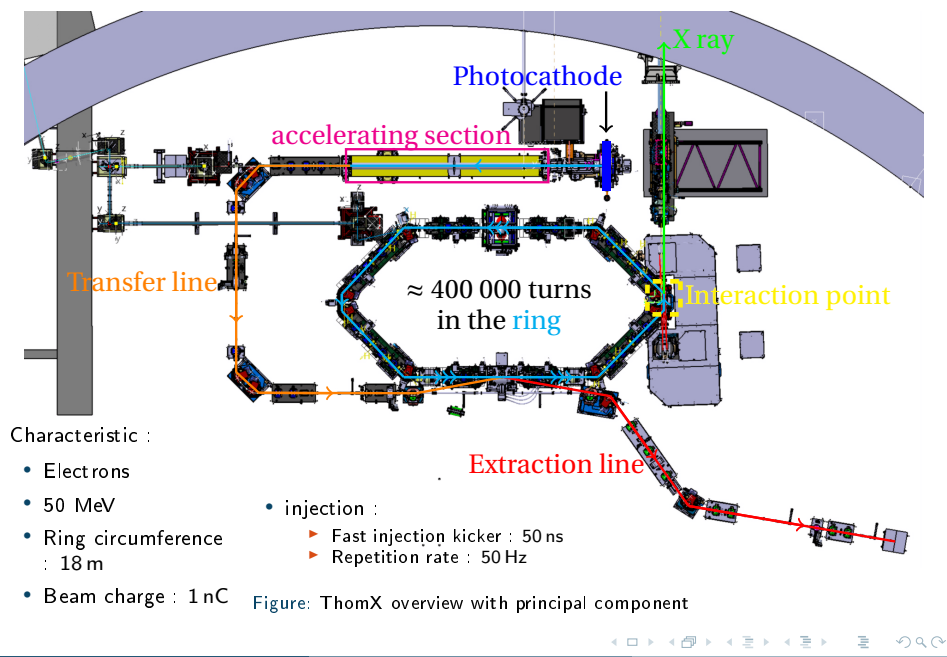

A. Moutardier ( IJCLab, Orsay, France ) May 17th, 2021 3/29

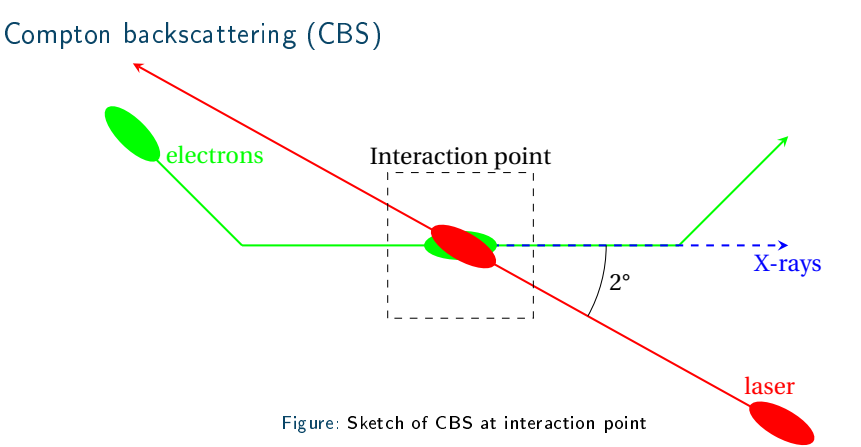

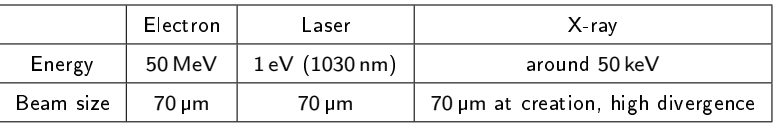

Energy of x-ray is adaptable by changing the energy of the electrons.

Better overlap lead to more X-ray.

Position of beam in the ring must be controlled precisely (some 10<sup>th</sup> of micrometer). Injection must be perfectly controlled. イロト イ御 トイモト イモト

A. Moutardier ( IJCLab, Orsay, France ) May 17th, 2021 4/29

 $QQ$ 

# X-rays

Specification :

- Hard X-ray  $\approx 50 \,\text{keV}$  (90 keV) achievable with 70 MeV electron)
- Adjustable energy
- Monochromatic by collimation
- Flux  $10^{11}$   $10^{13}$  photon/s
- X-ray beam size in the experience  $r$ oom :  $\sigma \approx 10$ cm

Application :

- Radiography
	- $\blacktriangleright$  Study of artwork
	- $\blacktriangleright$  Medical radiography (lungs radiography)
- Radiotherapy
	- $\blacktriangleright$  Therapy by irradiation
	- $\blacktriangleright$  Use monochromatic x-ray to excite specific target within tumour to "burn" them
- Absorption Tomography
- Crystallography
- Protein structure determination

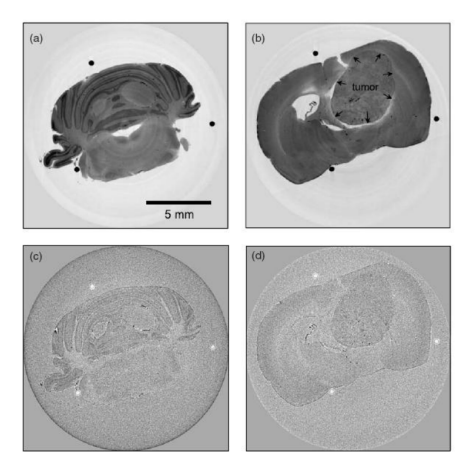

Figure 4 : Phase and attenuation-based tomography results, (a) Phase tomography slice through the rat's cerebellum showing a clear contrast between the white and gray brain matter. (b) Slice through a region of the brain containing a tumor (arrows indicate the tumor's 'pushing front', the border between the tumor-invaded and healthy brain tissue). (c) and (d) Corresponding slices through the absorption-based reconstruction of the specimen. All images are displayed on a linear gray scale corresponding to  $\pm 2\sigma$ , where  $\sigma$  is the standard deviation of the pixel gray values in the image.

イロト イ部 トイモト イモト

 $QQ$ 

# Injection feedback

舌  $\mathbf{b}$   $299$ 

メロト メタト メミトメ

# Injection process

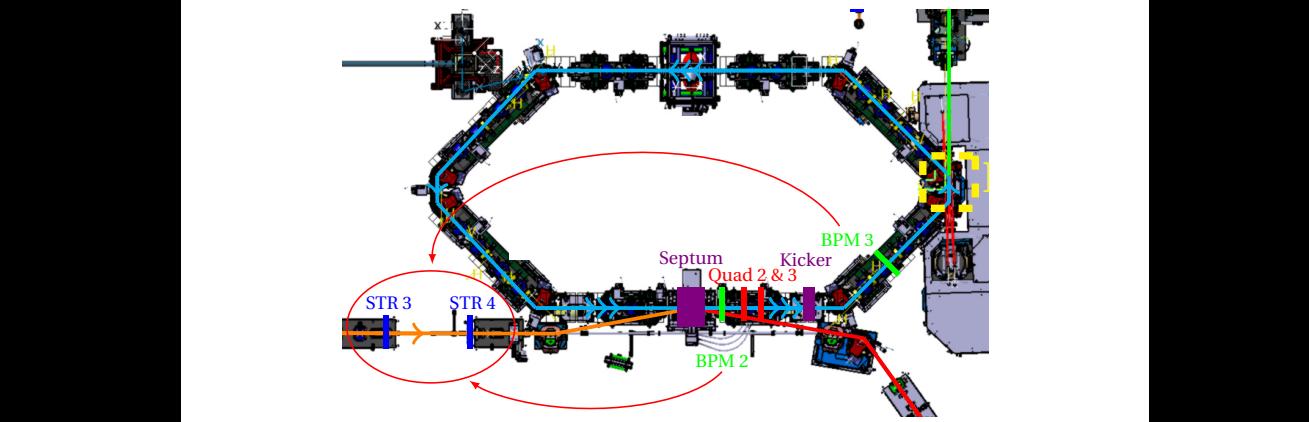

 $Figure: **ThomX**$  overview with principal component

To improve the injection :

- Measure the beam position in the first 2 Beam Position Monitors (BPM) of the ring (RI-C1/DG/BPM.02 and RI-C1/DG/BPM.03).
- Use this measure to calculate the correction that needs to be applied to the last 2 magnetic steerers of the transfer line (TL/AE/STR.03 and TL/AE/STR.04). The kicker strength is also modified to smooth the injection. イロト イ部 トイモト イモト  $299$

# Test of the injection feedback code

- Protocol of code testing
	- $\blacktriangleright$  A random particle represented by  $(x, px, y, py, z, pz)$  is randomly selected to symbolize a beam centroid
	- $\blacktriangleright$  A simulation code is use to propagate it on ThomX and to evaluate position in the tow first BPM of the ring :  $(x, y)_{RPM2}$  and  $(x, y)_{RPM3}$
	- $\blacktriangleright$  The correction code is used to compute correction of the injection, ie to pass through  $(x, y)_{BPM2, wanted}$  and  $(x, y)_{BPM3, wanted}$  ((0,0) in the frame of the reference particle)
	- $\blacktriangleright$  A fraction of the correction are applied and simulation are done again several times

To evaluate the efficiency of an injection one can use the following estimator at each step :

$$
E_v = \sqrt{\frac{\sum_{Ring's\ BPM} v^2}{\# \ of\ BPM}}
$$

Where *v* can be x, px, y or py and ring's BPM are all Beam Position Monitor of the ring except the first one exclude because of the off-axes travelling during the injection.

 $\left\{ \begin{array}{ccc} 1 & 0 & 0 \\ 0 & 1 & 0 \end{array} \right\}$  ,  $\left\{ \begin{array}{ccc} 0 & 0 & 0 \\ 0 & 0 & 0 \end{array} \right\}$  ,  $\left\{ \begin{array}{ccc} 0 & 0 & 0 \\ 0 & 0 & 0 \end{array} \right\}$ 

 $\Omega$ 

# Evolution of estimator during iteration of feedback code

Convergence defined by :

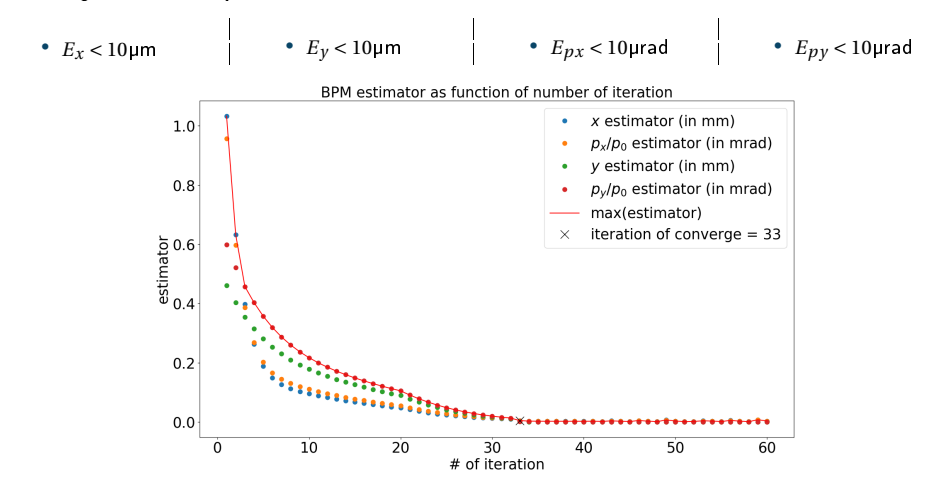

Figure: Evolution of the estimator at each iteration of the injection feedback code.

 $QQ$ 

 $4$  ロ }  $4$   $\overline{m}$  }  $4$   $\overline{m}$  }

# Test of iteration feedback system over 1000 simulation

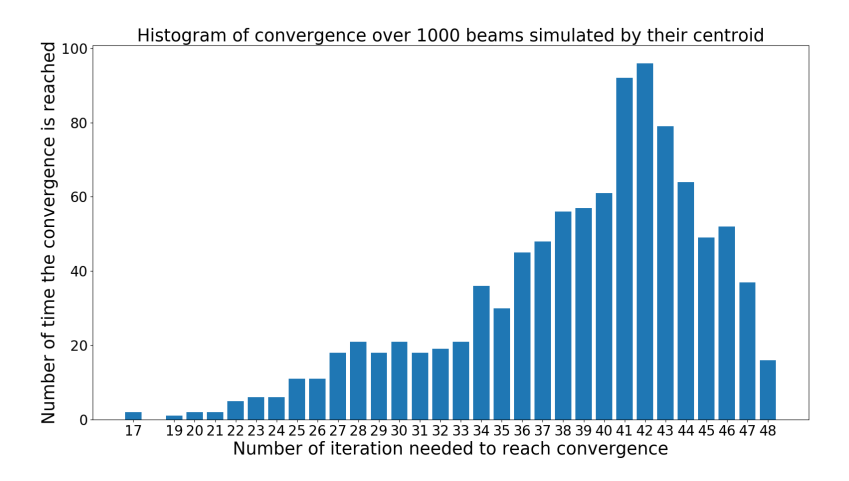

Figure: Histogram of the number of iteration needed to achieved convergence criterion. 1000 beams centroid injection has been simulated.

Convergence criterion achieved in less than 48 iteration each time, ie around some minute. Iteration never lead to losses.  $A \sqcap A \rightarrow A \sqcap A \rightarrow A \sqsupseteq A \rightarrow A \sqsupseteq A$ 

 $\Omega$ 

A. Moutardier ( IJCLab, Orsay, France ) May 17th, 2021 10/29

# Projected loss map

 $\sim$ 舌  $299$ 

メロト メタト メミト

# Study of losses

Goal :

• Simulate the propagation of particles from the beginning of the transfer line to the end of the first ring turn

イロト イ押ト イヨト イヨト

 $\Omega$ 

- use aperture definition to check loss of particle
- Plot losses :
	- $\blacktriangleright$  Along the accelerator
	- $\triangleright$  At one position

The beam size used to randomly selected particles is  $\sigma = 1.5$ mm.

Aperture definition :

- TL circle of radius 17.5 mm
- Ring : Ellipse 40 mm large, 24 mm

The 12  $\sigma$  beam is the exactly pipe wide.

The maximum beam size use is 20 *σ*

# <span id="page-12-0"></span>Losses along ThomX as function of the beam size

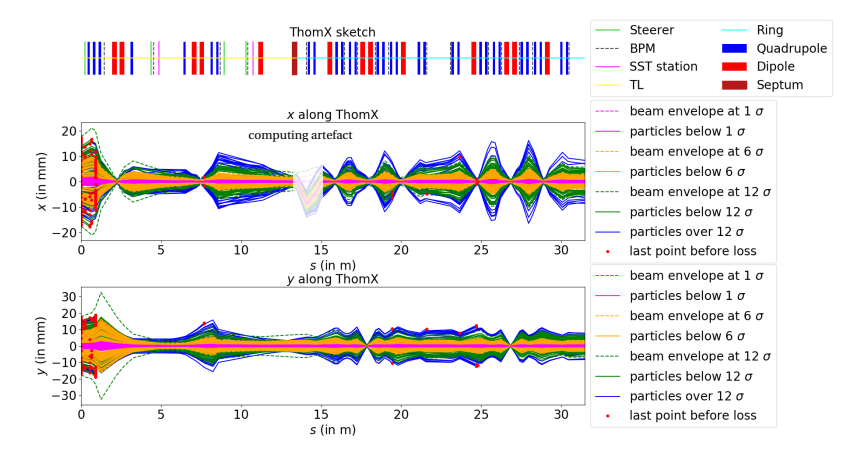

Figure: Losses along ThomX.

**K ロ ト K 何 ト K** 

Ξ

 $299$ 

- Huge beam size ⇒ lot of losses at the beginning
- No losses for the 5 *σ* beam
- 12  $\sigma$  beam  $\Rightarrow$  No losses after the first dipole

## <span id="page-13-0"></span>Losses map

The particles here are represented at their x-y position at the beginning of the TL, and the marker colour represents the localisation of particle lost.

- Square cut ⇒ Square shape
- First element cut (red dots) ⇒ Circular shape
- Losses in the 3rd quadrupole (TL\_AR\_QP03) mostly in upper and lower beam part

⇒ Large vertical beam (also see in previous' loss map at  $s = 1.2$  m)

 $\bullet$  The center  $=$  acceptable window Loss = only particles without 12 *σ* Other particles (black cross) pass the first ring turn Figure: Histogram of the number of iteration needed to

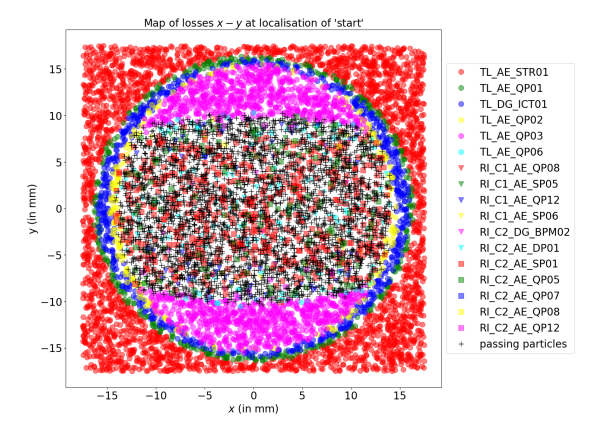

achieved convergence criterion. 1000 beams centroid injection has been simulated.

Acceptable window at the localisation of SST station may permit to check the possibility for a real beam to be transmitted until the end of the first ring turn eve[n b](#page-12-0)e[for](#page-14-0)[e](#page-12-0) [to](#page-13-0) [t](#page-14-0)[ry i](#page-0-0)[t](#page-28-0)

 $\Omega$ 

# <span id="page-14-0"></span>Conclusion

- A code of injection feedback as been created.
- Primary testing are promising.
- Some fluctuation in the beam centroid and uncertainty in the measurement has to be added in the testing process.
- Loss map has been studies.
- Primary losses simulation show that beam losses are well controlled.
- Once beam measure may be done on ThomX, measured beam characteristic must be use to done again the study.

 $QQ$ 

 $4$  ロ }  $4$   $\overline{d}$  }  $4$   $\overline{z}$  }  $4$   $\overline{z}$  }

# <span id="page-15-0"></span>Thanks

メロト メタト メミト メミト

 $\mathcal{O}\downarrow\mathcal{O}$ 

目

A. Moutardier ( IJCLab, Orsay, France ) May 17th, 2021 16/29

### Backup Classical transfer matrices

• Drift of length L:

$$
XX = YY = \begin{pmatrix} 1 & L \\ 0 & 1 \end{pmatrix}
$$
  

$$
ZZ = \begin{pmatrix} 1 & L/\gamma^2 \\ 0 & 1 \end{pmatrix}
$$
  

$$
M_{drift} = \begin{pmatrix} XX & 0 & 0 \\ 0 & YY & 0 \\ 0 & 0 & ZZ \end{pmatrix}
$$

• Quadrupole of length L and strength k:

$$
F = \begin{pmatrix} \cos(\sqrt{k} \times L) & \frac{1}{\sqrt{k}} \sin(\sqrt{k} \times L) \\ -\sqrt{k} \times \sin(\sqrt{k} \times L) & \cos(\sqrt{k} \times L) \end{pmatrix} \qquad D = \begin{pmatrix} \cosh(\sqrt{k} \times L) & \frac{1}{\sqrt{k}} \sinh(\sqrt{k} \times L) \\ \sqrt{k} \times \sinh(\sqrt{k} \times L) & \cosh(\sqrt{k} \times L) \end{pmatrix}
$$

if  $k > 0$ 

$$
\text{if } k < 0
$$

$$
M_{quad} = \begin{pmatrix} F & 0 & 0 \\ 0 & D & 0 \\ 0 & 0 & ZZ \end{pmatrix}
$$
 
$$
M_{quad} = \begin{pmatrix} D & 0 & 0 \\ 0 & F & 0 \\ 0 & 0 & ZZ \end{pmatrix}
$$

• Bending magnet or septum: Based on: TRACE 3-D Documentation, K. R. Crandall and D. P. Rusthoi, Third Edition (LA-UR-97-886), May 1997, Los Alamos National Laboratory, Page 14 <https://laacg.lanl.gov/laacg/services/traceman.pdf> イロト イ押ト イヨト イヨト  $\Omega$ 

Backup Other elements type

• Change of frame:

$$
x_2 = x_1 + \delta x
$$
  
\n
$$
px_2 = p x_1 + \delta px
$$
  
\n
$$
x_1 + \delta px
$$
  
\n
$$
y_2 = y_1 + \delta y
$$
  
\n
$$
py_2 = py_1 + \delta py
$$
  
\n
$$
x_3 = z_1 + \delta z
$$
  
\n
$$
pz_2 = pz_1 + \delta pz
$$

• Kicker with kick in px: Change of frame:

Propagation within the kicker

*pz*<sup>2</sup> = *pz*<sup>1</sup> +*δpz*

Change of frame:

 $px_2 = px_1 + \frac{kick}{2}$ 2  $M = M_{drift}(L_{kicker})$  $px_2 = px_1 + \frac{kick}{2}$ 

• Steerer with kick of Dev*x* in px and Dev*y* in py: Propagation within half of the steerer: Change of frame:  $p x_2 = p x_1 + D e v_x$ 

$$
px_2=p
$$

 $p y_2 = p y_1 + D e v_y$ 

Propagation within half of the steerer:

2

$$
M=M_{drift}(\frac{L_{str}}{2})
$$

**KORK STRAIN A STRAIN A STRAIN** 

 $\frac{3H}{2}$ In my presentation steerer have no length, hence it is simply a change of frame on px and py plane.

- Screen, BPM: specific element that does not have any effect on the beam
- Start, end: specific element to defined the beginning and the end of the line

 $M = M_{drift}(\frac{L_{str}}{2})$ 

Backup Analytics code on MatLab: structure

Base on 2 classes:

accelerator accelerator

#### Attributes

- type el string depending on element type (quad,bend...)
- name: specific name (cf ThomX nomenclature)
- at position of beginning of the element
- length: length of the element
- save calc: properties to save calculation after the element
- variables: list of other useful parameter (depending on element type)
- name: Name of the accelerator
- energy: Energy of the electron considered (50 MeV on my presentation)
- list el: list of object of type acc\_el that characterise a line of an accelerator

 $4$  ロ }  $4$   $\overline{d}$  }  $4$   $\overline{z}$  }  $4$   $\overline{z}$  }

 $\Omega$ 

### Backup Analytics code on MatLab: structure

- acc\_el(type\_el, name, position, length, variables, save\_calc): constructor
- eq(acc\_el,acc\_el2): Comparator
- is quasi equal, acc el, acc el2): Comparator with tolerance of 10−<sup>14</sup> on position and length of the element and without name comparison
- matrix(acc\_el, gamma\_square, exact val): return the transfer matrix of the corresponding element

#### accelerator accelerator

#### Method

- accelerator(name,energy,list el): Constructor
- add(acceletator, acc\_el): add acc\_el at the end of the list of element
- add at begining(acceletator, acc\_el): add acc\_el at the beginning of the list of element
- take part of line(accelerator,  $n = \frac{1}{\pi}$  start line, name end line): return an accelerator that begin at the beginning of name\_start\_line and end at the end of name end line
- take invert of line(accelerator): invert a line to permit calculation of inverse propagation
- calcul propagation(accelerator, exact val, name file): Compute propagation from the first element of list\_el to the last one. Output are save on the file name  $\overline{f}$ ile and calculation may use ever exact value or approximate one (only small differences has been seen)

イロト イ押 トイモト イモト

 $299$ 

# Computation of correction

- Why Python ?
	- $\triangleright$  To be implemented in ThomX cc and coupled with Taurus
- Goal:
	- $\blacktriangleright$  Use position of beam measured on RI-C1/DG/BPM.02 and RI-C1/DG/BPM.03, constrain  $x,y$ and px to find correction of steerers TL/AE/STR.03, TL/AE/STR.04 and of kicker RI-C1/PE/KIC.01 needed to inject correctly the beam on the ring The previous analytic software is used for that.
- Method:
	- $\blacktriangleright$  extract  $(x, px, y, py)_{BPM2}$  from  $(x, y)_{BPM2}$  and  $(x, y)_{BPM3}$  using analytic calculation from BPM2 to BPM3
	- $\triangleright$  extract  $(x, px, y, py)_{BPM2, wanted}$  and kick *wanted* in kicker from  $(x, y)_{BPM2, wanted}$ , (x,y)*BPM*3,*w anted* and *pxBPM*3,*w anted* = 0 using analytic calculation from BPM2 to BPM3
	- $\triangleright$  compute Dev<sub>3,*wanted* = (Dev<sub>x3,*wanted*</sub>,Dev<sub>*v3,wanted*</sub>) and Dev<sub>4,*wanted* such that:</sub></sub>

$$
M_{from BPM2, to STRS}(Dev_{3,w}, Dev_{4,w}) \times \begin{pmatrix} x \\ px \\ px \\ y \\ py \\ 0 \\ 0 \\ 0 \end{pmatrix}_{BPM2,w} = M_{fromBPM2, to STRS}(Dev_{3}, Dev_{4}) \times \begin{pmatrix} x \\ px \\ px \\ y \\ py \\ 0 \\ 0 \\ BPM2,w \end{pmatrix}
$$

 $4$  ロ }  $4$   $\overline{d}$  }  $4$   $\overline{z}$  }  $4$   $\overline{z}$  }

 $\Omega$ 

Where *w* is for wanted

See [backup slide 22](#page-21-0) for more details of calculation

<span id="page-21-0"></span>All parameter of acc el may be used as symbolic parameter.

The general solution is then:

 $\begin{cases} \frac{1}{2} & \text{if } 0 \leq x \leq 1 \\ \frac{1}{2} & \text{if } 0 \leq x \leq 1 \end{cases}$  $\Bigg\}$  $x_2$  =  $f_x(x_1, px_1, y_1, py_1, z_1, pz_1,$  symbolic parameters)  $px_2$  =  $f_{px}(x_1, px_1, y_1, py_1, z_1, pz_1,$ symbolic parameters)  $y_2$  =  $f_y(x_1, px_1, y_1, py_1, z_1, pz_1,$ symbolic parameters) *py*<sup>2</sup> = *fpy* (*x*1,*px*1, *y*1,*py*1, *z*1,*pz*1,symbolic parameters)  $z_2$  =  $f_z(x_1, px_1, y_1, py_1, z_1, pz_1, \text{symbolic parameters}$ *pz*<sup>2</sup> = *fpz* (*x*1,*px*1, *y*1,*py*1, *z*1,*pz*1,symbolic parameters)

K ロ ▶ K 個 ▶ K 할 > K 할 > 1 할 > 1 이 Q Q

Where  $f_i$ , for  $i = x, px, y, py, z, pz,$  is a linear function of its variable.

Detailed calculus of (x,px,y,px)*BPM*2 from (x,y)*BPM*2 and (x,y)*BPM*3

Hypothesis:

 $\sqrt{ }$  $\begin{array}{c} \end{array}$ 

 $\overline{\mathcal{L}}$ 

- Linear calculation
- X and Y plans uncoupled
- coupling between x and z because of bending magnet
- Symbolic parameters: Only the kick of the kicker in x and px planes from RI-C1/DG/BPM02 and RI-C1/DG/BPM03 of the transfer line
- No other change of frame, hence no constant value

Form of analytic output:

$$
\begin{aligned} \mathbf{X}_{BPM3} &= a_{x,x} \mathbf{X}_{BPM2} + a_{x,px} \mathbf{P} \mathbf{X}_{BPM2} + a_{x,z} \mathbf{Z}_{BPM2} + a_{x,pz} \mathbf{P} \mathbf{Z}_{BPM2} + a_{x,kick} \mathbf{KICK} \\ \mathbf{P} \mathbf{X}_{BPM3} &= a_{px,x} \mathbf{X}_{BPM2} + a_{px,px} \mathbf{P} \mathbf{X}_{BPM2} + a_{px,z} \mathbf{Z}_{BPM2} + a_{px,pz} \mathbf{P} \mathbf{Z}_{BPM2} + a_{px,kick} \mathbf{KICK} \\ \mathbf{Y}_{BPM3} &= a_{y,y} \mathbf{Y}_{BPM2} + a_{y,py} \mathbf{P} \mathbf{Y}_{BPM2} + a_{y,z} \mathbf{Z}_{BPM2} + a_{y,pz} \mathbf{P} \mathbf{Z}_{BPM2} \\ \mathbf{P} \mathbf{Y}_{BPM3} &= a_{z,x} \mathbf{Y}_{BPM2} + a_{z,px} \mathbf{P} \mathbf{X}_{BPM2} + a_{z,z} \mathbf{Z}_{BPM2} + a_{z,pz} \mathbf{P} \mathbf{Z}_{BPM2} \\ \mathbf{P} \mathbf{Z}_{BPM3} &= a_{z,x} \mathbf{Y}_{BPM2} + a_{z,px} \mathbf{P} \mathbf{X}_{BPM2} + a_{z,z} \mathbf{Z}_{BPM2} + a_{z,pz} \mathbf{P} \mathbf{Z}_{BPM2} \\ \mathbf{P} \mathbf{Z}_{BPM3} &= a_{y,pz} \mathbf{P} \mathbf{Z}_{BPM2} \end{aligned}
$$

 $QQ$ 

 $A \sqcap A \rightarrow A \sqcap A \rightarrow A \sqsupseteq A \rightarrow A \sqsupseteq A$ 

Simplication and resolution for initial values

#### Assumption:

- $Z_{BPM2} = 0$
- $P Z_{BPM2} = 0$
- KICK<sub>init</sub> known (value use to track the particle)
- $X_{BPM2,init}$ ,  $Y_{BPM2,init}$ ,  $X_{BPM3,init}$  and  $Y_{BPM3,init}$  known (computed or measured values)
- Unknown :
	- $\blacktriangleright$  PX<sub>*BPM*2,*init*</sub>
	- $\blacktriangleright$  PY<sub>*BPM*2,*init*</sub>

Hence:

$$
\begin{cases}\nX_{BPM3,init} = a_{x,x}X_{BPM2,init} + a_{x,px}PX_{BPM2,init} + a_{x,kick}KICK_{init} \\
Y_{BPM3,init} = a_{y,y}Y_{BPM2,init} + a_{y,py}PY_{BPM2,init}\n\end{cases}
$$

Finally :

$$
\left\{\begin{array}{ccc} \mathsf{PX}_{BPM2,init} & = & \frac{\mathsf{X}_{BPM3,init} - a_{x,x} \mathsf{X}_{BPM2,init} - a_{x,kick} \mathsf{KICK}_{init}}{a_{x,px}} \\ \mathsf{PY}_{BPM2,init} & = & \frac{\mathsf{Y}_{BPM3,init} - a_{y,y} \mathsf{Y}_{BPM2,init}}{a_{y,py}} \end{array}\right.
$$

メロト メタト メミト メミト

 $QQ$ 

Simplication and resolution for wanted value Assumption:

- $Z_{BPM2} = 0$
- $PZ_{BPM2} = 0$
- $PX_{BPM2, w} = 0$
- $X_{BPM2, w}$ ,  $Y_{BPM2, w}$ ,  $X_{BPM3, w}$  and  $Y_{BPM3, w}$  known (wanted values, 0 in the particle reference frame)
- Unknown :
	- $\blacktriangleright$  PX<sub>BPM2,*w*</sub>
	- $\blacktriangleright$  KICK<sub>*w*</sub>
	- $\blacktriangleright$  PY<sub>BPM2,*w*</sub>

Hence:

$$
\left\{\begin{array}{ccc} X_{BPM3,w} = a_{x,x}X_{BPM2,w} & +a_{x,px}PX_{BPM2,w} & +a_{x,kick}KICK_w \\ PX_{BPM3,w} = a_{px,x}X_{BPM2,w} & +a_{px,px}PX_{BPM2,w} & +a_{px,kick}KICK_w = 0 \\ Y_{BPM3,w} = a_{y,y}Y_{BPM2,w} & +a_{y,py}PY_{BPM2,w} \end{array}\right.
$$

Finally :

$$
\begin{cases}\n\mathbf{P} \mathbf{X}_{BPM2,w} = \frac{a_{x,kick} \times \mathbf{X}_{BPM3,w} - (a_{px,kick} \times a_{x,x} - a_{px,x} \times a_{x,kick}) \times \mathbf{X}_{BPM2,w}}{a_{px,px} \times a_{x,kick} - a_{x,x} \times a_{px,kick}} \\
\mathbf{KICK}_{w} = \frac{a_{px,px} \times \mathbf{X}_{BPM3,w} - (a_{px,px} \times a_{x,x} - a_{px,x} \times a_{x,px}) \times \mathbf{X}_{BPM2,w}}{a_{x,x} \times a_{px,kick} - a_{px,px} \times a_{x,kick}} \\
\mathbf{P} \mathbf{Y}_{BPM2,w} = \frac{\mathbf{Y}_{BPM3,w} - a_{y,y} \mathbf{Y}_{BPM2,w}}{a_{y,py}}\n\end{cases}
$$

### Backup Detailed calculus of *Devx* 3 and *Devx* 3

Hypothesis:

- Linear calculation
- X and Y plans uncoupled
- coupling between x and z because of bending magnet
- Symbolic parameters = Dev*x*3,Dev*y*3,Dev*x*4,Dev*y*<sup>4</sup> from BPM RI-C1/DG/BPM02 to TL/AE/STR03

Form of analytic output:

$$
\left\{ \begin{array}{lllllllllll} \mathbf{X}_2&=a_{x,x}\mathbf{X}&+a_{x,px}\mathbf{PX}&+a_{x,z}\mathbf{Z}&+a_{x,pz}\mathbf{P}\mathbf{Z}&+a_{x,devx3}\mathbf{Dev}_{x3}&+a_{x,devx4}\mathbf{Dev}_{x4}\\ \mathbf{PX}_2&=a_{px,x}\mathbf{X}&+a_{px,px}\mathbf{PX}&+a_{px,z}\mathbf{Z}&+a_{px,pz}\mathbf{P}\mathbf{Z}&+a_{px,devx3}\mathbf{Dev}_{x3}&+a_{px,devx4}\mathbf{Dev}_{x4}\\ \mathbf{Y}_2&=a_{y,y}\mathbf{Y}&+a_{y,py}\mathbf{PY}&+a_{y,z}\mathbf{Z}&+a_{y,pz}\mathbf{P}\mathbf{Z}&+a_{y,devy3}\mathbf{Dev}_{y3}&+a_{y,devy4}\mathbf{Dev}_{y4}\\ \mathbf{PY}_2&=a_{p,y,y}\mathbf{Y}&+a_{p,y,py}\mathbf{PY}&+a_{p,y,z}\mathbf{Z}&+a_{p,y,pz}\mathbf{P}\mathbf{Z}&+a_{p,y,devy3}\mathbf{Dev}_{y3}&+a_{p,y,devy4}\mathbf{Dev}_{y4}\\ \mathbf{Z}_2&=a_{z,x}\mathbf{X}&+a_{z,px}\mathbf{PX}&+a_{z,z}\mathbf{Z}&+a_{z,pz}\mathbf{P}\mathbf{Z}&+a_{z,devx3}\mathbf{Dev}_{x3}&+a_{z,devx4}\mathbf{Dev}_{x4}\\ \mathbf{P}\mathbf{Z}_2&=a_{y,pz}\mathbf{P}\mathbf{Z}&&\end{array} \right.
$$

Where 2 index symbolise steerer's position and non index symbolise BPM position

For each variable there is also a constant term because of change of frame at the end of the septum. This term is not considered there because it would be simplify when one do "initial system"  $=$  "wanted system".

メロト メタト メミト メミト

 $QQ$ 

### Backup Simplification

#### Assumption:

 $\sqrt{ }$  $\int$ 

 $\overline{\mathcal{L}}$ 

 $\sqrt{ }$  $\int$ 

 $\overline{\mathcal{L}}$ 

- $Z_{BPM2} = 0$
- $P Z_{BPM2} = 0$
- $a_{x,dev} = 0 = a_{y,dev}$  because calculus are stop at the end of the steerer TL/AE/STR03 simulated by no-length change of variable in px and py

There is 2 systems:

• Initial system:

$$
\begin{aligned} \mathbf{X}_{str3,i} &= a_{x,x}\mathbf{X}_{BPM2,i} + a_{x,px}\mathbf{P}\mathbf{X}_{BPM2,i} + a_{px,devx3}\mathbf{Dev}_{x3,i} + a_{x,devx4}\mathbf{Dev}_{x4,i} \\ \mathbf{P}\mathbf{X}_{str3,i} &= a_{px,x}\mathbf{X}_{BPM2,i} + a_{px,px}\mathbf{P}\mathbf{X}_{BPM2,i} + a_{px,devx3}\mathbf{Dev}_{x3,i} + a_{px,devx4}\mathbf{Dev}_{x4,i} \\ \mathbf{Y}_{str3,i} &= a_{y,y}\mathbf{Y}_{BPM2,i} + a_{y,py}\mathbf{P}\mathbf{Y}_{BPM2,i} + a_{py,devy3}\mathbf{Dev}_{y3,i} + a_{py,devy4}\mathbf{Dev}_{y4,i} \\ \mathbf{P}\mathbf{Y}_{str3,i} &= a_{py,y}\mathbf{Y}_{BPM2,i} + a_{py,py}\mathbf{P}\mathbf{Y}_{BPM2,i} + a_{py,devy3}\mathbf{Dev}_{y3,i} + a_{py,devy4}\mathbf{Dev}_{y4,i} \end{aligned}
$$

• Wanted system:

$$
\begin{array}{lllllll} \mathbf{X}_{str3,w} & = b_{x,x}\mathbf{X}_{BPM2,w} & +b_{x,px}\mathbf{P}\mathbf{X}_{BPM2,w} & +b_{x,devx4}\mathbf{Dev}_{x4,w} \\ \mathbf{P}\mathbf{X}_{str3,w} & = b_{px,x}\mathbf{X}_{BPM2,w} & +b_{px,px}\mathbf{P}\mathbf{X}_{BPM2,w} & +b_{px,devx3}\mathbf{Dev}_{x3,w} & +b_{px,devx4}\mathbf{Dev}_{x4,w} \\ \mathbf{Y}_{str3,w} & = b_{y,y}\mathbf{Y}_{BPM2,w} & +b_{y,py}\mathbf{P}\mathbf{Y}_{BPM2,w} & +b_{y,devy3}\mathbf{Dev}_{y3,w} & +b_{y,devy4}\mathbf{Dev}_{y4,w} \\ \mathbf{P}\mathbf{Y}_{str3,w} & = b_{py,y}\mathbf{Y}_{BPM2,w} & +b_{py,pv}\mathbf{P}\mathbf{Y}_{BPM2,w} & +b_{py,devy3}\mathbf{Dev}_{y3,w} & +b_{py,devy4}\mathbf{Dev}_{y4,w} \end{array}
$$

 $299$ 

メロト メタト メミト メミト

### Backup Simplication and resolution

- Unknown:
	- $\blacktriangleright$  Dev<sub>x3,*w*</sub>
	- $\blacktriangleright$  Dev<sub>*x*4,*w*</sub>
	-
	- $\blacktriangleright$  Dev<sub>y4,*w*</sub>
- Known:
	- $\blacktriangleright$  All other variables

To ensure physical coherence,  $(X, PX, Y, PY)_{str3,i} = (X, PX, Y, PY)_{str3,w}$ 

Finally:

$$
\begin{cases} \pmb{\text{Dev}}_{x4, w} = \cfrac{a_{x,x}X_i + a_{x,px} \pmb{\text{PX}}_i + a_{x,devx4} \pmb{\text{Dev}}_{x4, i} - b_{x,x}X_w - b_{x,px} \pmb{\text{PX}}_w }{b_{x,devx4}} \\ \pmb{\text{Dev}}_{y4, w} = \cfrac{a_{y,y} \pmb{\text{Y}}_i + a_{y,py} \pmb{\text{PV}}_i + a_{y,devy4} \pmb{\text{Dev}}_{y4, i} - b_{y,y} \pmb{\text{Y}}_w - b_{y,py} \pmb{\text{PY}}_w }{a_{y,devy4}} \\ \pmb{\text{Dev}}_{x3, w} = \cfrac{a_{px,x}X_i + a_{px,px} \pmb{\text{PX}}_i + a_{px,devx3} \pmb{\text{Dev}}_{x3, i} + a_{px,dev4} \pmb{\text{Dev}}_x_{4, i} - b_{px,x}X_w - b_{px,px} \pmb{\text{PX}}_w - b_{px,dev4} \pmb{\text{Dev}}_x_{4, i}} }{b_{px,devx3}} \\ \pmb{\text{Dev}}_{y3, w} = \cfrac{a_{py,y} \pmb{\text{Y}}_i + a_{py,py} \pmb{\text{PY}}_i + a_{py,devy3} \pmb{\text{Dev}}_{y3, i} + a_{py,devy4} \pmb{\text{Dev}}_y_{4, i} - b_{py,y} \pmb{\text{Y}}_w - b_{py,py} \pmb{\text{PY}}_w - b_{py,devy4} \pmb{\text{Dev}}_y_{4, i}} } \\ \pmb{\text{Dev}}_{y3, w} = \cfrac{a_{py,y} \pmb{\text{Y}}_i + a_{py,py} \pmb{\text{PY}}_i + a_{py,devy3} \pmb{\text{Dev}}_{y3, i} + a_{py,devy4} \pmb{\text{Dev}}_y_{3, i}}{b_{py,devy3}} \end{cases}
$$

Where  $U_v = U_{BPM2,v}$ , with  $U = X, Y, PX, PY$  and  $v = i, w$ 

#### A. Moutardier ( IJCLab, Orsay, France ) May 17th, 2021 28/29

 $E = \Omega Q$ 

メロト メタト メミト メミト

<span id="page-28-0"></span>Precision about choose of fraction of correction applied

Classical correction  $\approx$  3  $\times$  10<sup>-3</sup>

At one step:

• If  $|dev_{\mathbf{u}} - dev_{\mathbf{c}}| > 10^{-4}$ 

$$
dev_{a} = dev_{u} + \frac{dev_{c} - dev_{u}}{10}
$$

• If 
$$
|dev_u - dev_c| > 10^{-5}
$$

$$
dev_{a} = dev_{u} + \frac{dev_{c} - dev_{u}}{5}
$$

• Else :

$$
dev_{a} = dev_{c}
$$

メロト メタト メミト メミト

 $QQ$ 

With :

- *dev*u the correction use in last calculation
- *dev<sub>c</sub>* the correction calculated at this step
- *dev*<sub>a</sub> the correction apply at the next step